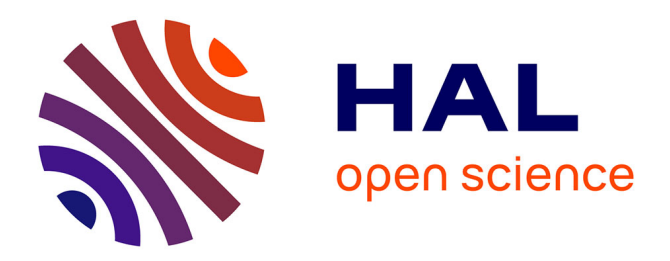

# **BIP messages user manual**

Loïc Prylli, Bernard Tourancheau

# **To cite this version:**

Loïc Prylli, Bernard Tourancheau. BIP messages user manual. [Research Report] LIP TR-97-02, Laboratoire de l'informatique du parallélisme.  $1997, 2+13p.$  hal-02102693

# **HAL Id: hal-02102693 <https://hal-lara.archives-ouvertes.fr/hal-02102693>**

Submitted on 17 Apr 2019

**HAL** is a multi-disciplinary open access archive for the deposit and dissemination of scientific research documents, whether they are published or not. The documents may come from teaching and research institutions in France or abroad, or from public or private research centers.

L'archive ouverte pluridisciplinaire **HAL**, est destinée au dépôt et à la diffusion de documents scientifiques de niveau recherche, publiés ou non, émanant des établissements d'enseignement et de recherche français ou étrangers, des laboratoires publics ou privés.

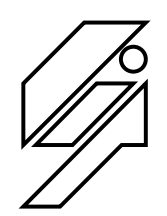

# *Laboratoire de l'Informatique du Parallélisme*

Ecole Normale Supérieure de Lyon Unité de recherche associée au CNRS n°1398

# BIP Messages User Manual

Loic Prylli Bernard Tourancheau

September 1997

Technical Report N° 97-02

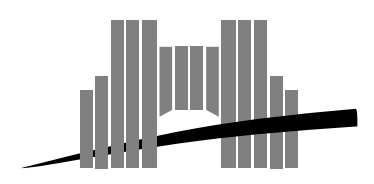

**Ecole Normale Supérieure de Lyon** Adresse électronique : lip@lip.ens−lyon.fr Téléphone : (+33) (0)4.72.72.80.00 Télécopieur : (+33) (0)4.72.72.80.80 46 Allée d'Italie, 69364 Lyon Cedex 07, France

# BIP Messages User Manual

Loic Prylli Bernard Tourancheau

September 1997

## Abstract

BIP stands for Basic Interface for Parallelism. It is a messagepassing system implementation on top of Myrinet It achieves one s bandwidth and less than the latence of the less than the second complete  $\mathcal{L}$ scribes the whole BIP API, as well as the tools used to compile and run BIP programs on a Myrinet platform. The BIP API definition is still evolving in function of user requirements Still backwards com patibility has always been maintained until now The last version of the manual can be found at

httpwww-bipuniv-lyonfrbiphtmldoc

Keywords: Message-passing interface, BIP, Myrinet, Communication Protocol. High-speed networks

## Résumé

BIP Basic Interface for Parallelism est une interface de la parallelism est une interface de la parallelism es messages de basniveau impl ment e sur un r seau Myrinet Elle permet d'atteindre la terre de bande passante de bande passante de bande passante et de bande passante et de b riep control des latences information in a part of themselves in the complete the des fonctions de la mise en oeuvre pour compiler et la mise en oeuvre pour compiler et experimentale et experi ass programmes wir aan naaig nijnen in renke worden volken. encore en fonction des besoins des utilisateurs La compatibilit as te just as the set of the sent as the set of the set of the sent of the set of the set of the set of the set o e sur en manuel peut tres verweren van d

httpwww-bipuniv-lyonfrbiphtmldoc

Mots-cls Bibliothque d change de Messages BIP Myrinet Protocole de communication Reseaux hautdates and the communication reseaux hautdates and communication reseaux hautdates an

# $D\Pi$  -messages User Manual for  $D\Pi$  -via  $D$

# $\rm Lo\ddot{r}c$  PRYLLI

September 29, 1997

# Contents

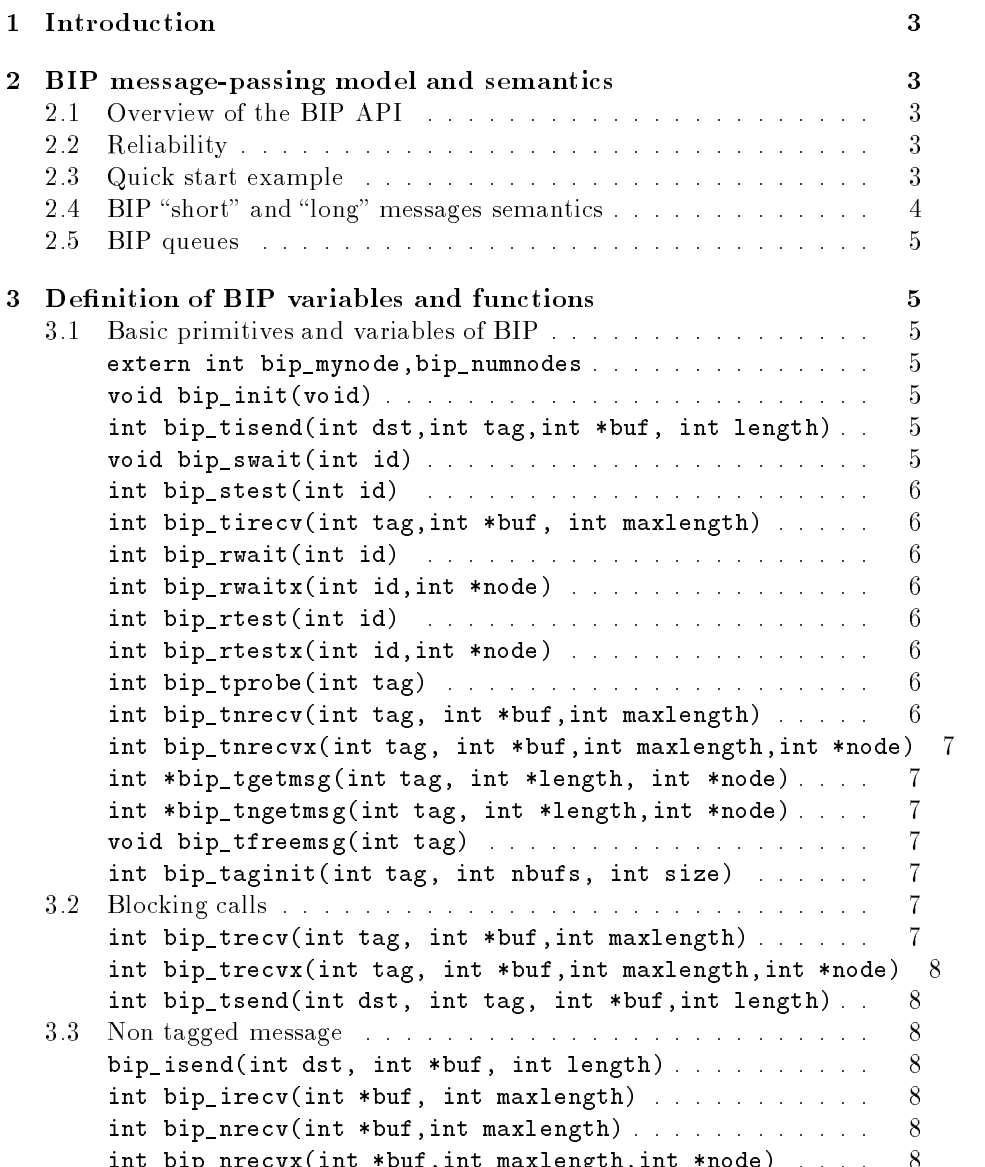

int bipart of the buffall of the buffall of the buffall of the buffall of the buffall of the buffall of the bu

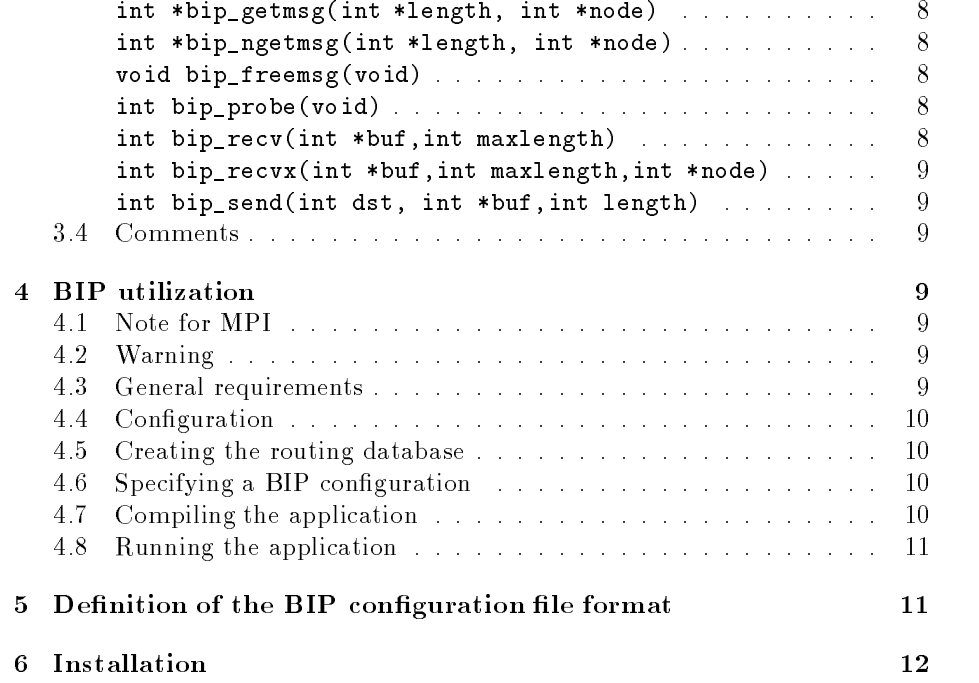

### $\mathbf 1$ Introduction

Our objective is to provide for the Myrinet [BUF '99, Myr99, SBSS93, LS92, ------FDCF94] network a basic interface for message-passing, targeted towards parallel computing. Of course there are standard API well established: MPI SOHL and PVM GBD but to begin with we choose to implement our own simpler interface: BIP (for Basic Interface for Parallelism). One of BIP main goal is to really achieve the maximal performance of the hardware, but with a sufficient abstraction level, to hide the hardware details.

Currently BIP messages has only been implemented for cluster of x-Linux workstations, linked by Myrinet boards with the LANAI4.1 processor.

The base principle of BIP messages is to implement all communication in a user-level library with zero-memory copies and direct access the network hardware without system calls. Our current implementation achieves less than 5 microseconds latency for small messages and more than Mbytes-s bandwidth (so more than IGigabit/s if you take Giga=IU].

#### $\overline{2}$ BIP message-passing model and semantics

#### 2.1 Overview of the BIP API

The BIP API consists in several variants of send and receive primitives that should meet any need, with both blocking and non-blocking versions.

BIP ensures reliable and ordered transmission of messages in the absence of network fault (cf.  $2.2$ ).

It is an error to send a message to yourself

All messages consist of a contiguous array of words (multiple of 4 bytes, properly aligned in memory). Buffers can be located anywhere in the process address space: either "global" data, or data allocated with malloc, or data on the stack

## 2.2 Reliability

In general a Myrinet network is reliable enough so that error recovery is not strongly necessary. Still sometimes a network error can happen, in this case it will be detected. Either an application terminates correctly, or it may be aborted in case of network error. In any case, BIP ensures that no messages can be silently lost and no corrupt message can arrive to the application

Implementing error recovery is ongoing work. If the gain is worth, we will make it a compile-time option, because from our experience, we have never been able to show evidence of a network error on our platform

# Quick start example

Here is a small example before going into the details of BIP

```
#include "bip.h"
```

```
int argument argument argument argument argument argument argument argument argument argument argument argumen
€
```

```
int token
  bip init():
  if (bip mynode == 0) {
      token = 333;printf("token start on 0 \n\langle n'' \rangle;
      bip_send(1,&token,1);
      bip_recv(\&token,1);
      printf("token arrived\n");
  \} else \{ else 
      bip_recv(&token,1);
      printf("token %d received on %d\n", token, bip_mynode);
      bip_send((bip_mynode+1)%bip_numnodes, &token, 1);

 return 0;
}
```
This example can be run on 3 machines (here lhpca, lhpcb, lhpcc) by doing:

```
 bipcc tokenc -
o token
% bipconf lhpca lhpcb lhpcc
% bipload token
token start on 
token 333 received on 1
token 333 received on 2
token arrived
%
```
 $\cdots$ 

#### BIP "short" and "long" messages semantics  $2.4$

BIP calls have some semantic differences between short and long messages, the same send and receive calls are used for both, so in simple cases, the user can ignore the semantic distinctions

"long messages" sends and receives have a rendez-vous semantic where a receive need to be posted before or at least "not too long" after the matching send has begun. This is a requirement similar to the "ready send" mode of MPI. It is in fact a bit more permissive, the precise restriction is that the receive should be posted no longer than about  $50$  ms after the send (after which a message blocked on the network could be dropped in some cases), but note that the receive should *preferably* be posted before or "very soon" after the send to avoid blocking communication paths in the Myrinet network (which could severely affect performance of other communications).

On the opposite "short" messages are stored into an circular queue, so that the send calls will not block even if no matching receive has been posted, (except if the destination receive buffers are full, the amount of buffering can be controlled with bip\_taginit).

The limit between "short" and "long" messages is specified by BIPSMALLSIZE (and depending on the release is between  $100$  and  $400$  bytes).

## 2.5 BIP queues

Each message is sent to a particular queue of a particular node. Each different queue on a node is identified with a tag between 5 and NTAGS- I (NTAGS- 15 200 in the current release). The "token" example shown above use the default queue by not specifying any tag

Communication buffers for small messages are allocated at initialization for each receive queue, you can override the default amount of buffers independantly for each queue before the call to  $bin\_init$  with the primitive  $bin\_taginit$ .

As small messages are buffered on reception, it is not mandatory for the user to receive these messages in the sending order. On the contrary, for a long message, the application must be ready to receive such a message when it is sent, and messages for other queues cannot be received before the user has provided a buffer for such a long message.

On one process send and receive functions are completely independent At one time, you can have at most one send call in progress, and one receive call per tag posted. Receives on different tags, and a send can be done at the same time in different threads and are thread-safe (but note that blocking calls will not automatically generate a thread switch). Two receives with the same tag, or two sends cannot be done concurrently by two threads

### 3 Definition of BIP variables and functions

Each C module using  $BIP$  must include the file  $b$ ip.h.

#### Basic primitives and variables of BIP  $3.1$

## extern int bip\_mynode, bip\_numnodes

respectively give the logical number of the current process and the total number of processes

## void bip\_init(void)

should be called once before any other BIP primitive except bip\_taginit, and will initialize the system. Note that bip\_mynode and bip\_numnodes are only valid after this call.

### int biptisendint dstint tagint buf int length

this is an asynchronous tagged send call, length is the size of the message to be sent in words (not bytes), buf points on the message data, the destination node number is given by dst, the message is sent to queue tag. This function returns immediately but the buffer should not be changed until the send has completed as ensured by  $\mathbf{bip\_swait}$ , in the meantime you cannot do any other send or isend communication calls

## void bip swait(int id)

waits for the last send request to complete, it requires as argument the value returned by the last bip\_tisend. When the function returns, the buffer can be used for something else, and a new send call can be done.

## int bip\_stest(int id)

tests if the last bip\_tisend has completed, takes the id returned by isend. Returns 1 if the buffer can be reused,  $0$  otherwise.

### int biptirecvint tagint buf int maxlength

this is an asynchronous receive call. tag identifies the receive queue on which this call applies, buf gives the target buffer where the message will be stored at completion, maxlength is the maximum size the buffer is able to receive. The first message that arrives (or has already arrived) for this queue from the network will go into this buffer, it is an error if a message longer than this size arrives. The buffer contents are invalid until completion (as told by  $\mathtt{bip}$  rwait). and should not be modified until that. This function returns an identificator that should be passed to bip\_rwait. This function returns immediately but you cannot do any other recv or irecv call with the same tag until the receive has completed (so after calling bip\_rwait/bip\_rtest).

## int bip\_rwait(int id)

waits for an asynchronous receive to complete, it requires as argument the value returned by the corresponding bip\_tirecv. It returns the size (in words) of the message that has been received and stored in the user buffer.

### int binding in the biproperty of the biproperty of the biproperty of the biproperty of the biproperty of the b

same thing as bip\_rwait but it returns the source node of the message in the variable pointed by node

## int bip\_rtest(int id)

similar to bip\_rwait, but if the reception has not completed, it does nothing

### int biproperty is a complete interest of the contract of the contract of the contract of the contract of the c

similar to bip\_rtest expect that if the receive has completed, it also gives the source node of the message in node

## int bip\_tprobe(int tag)

if a *short* message can be received without blocking, it will return the size of this message else it will return - It cannot be used to detect the presence of  $\alpha$  rong message (will always return  $\cdots$  if a long message is the mest to arrive).

### interview of the buff of the second material contracts of the buff of the buff of the buff of the buff of the

It is a non-blocking receive, if a *short* message is ready on the queue given by tag, it does not block and is equivalent to bip\_trecv, else it is a "no-op" call and returns -1 (not zero because that is a valid message size). Warning, you

cannot receive a long-message with this call-th-will always return  $\pm$  if a longmessage is arriving to the head of the queue

## intervalse tags in the state of the maximum of the contract of the state of the state of the state of the stat

similar to bip turnect, expect that if a message is received, the source of the message is also returned via node

### int biptgetmsgint tag int length int node

This function receives a message on queue tag and returns a pointer to the contents (the message is in a statically allocated buffer), the message size is returned via the parameter length and the source of the message is returned in node. When the user has finished using the message contents, it must free it explicitely via  $\mathsf{bip\_tfreemsg(tag)}$ .

## interesting the contract of the contract of the contract of the contract of the contract of the contract of th

similar to bip tgetmsg except it is non-blocking. If no message is available, it returns a null pointer and has no side-effect.

## void bip\_tfreemsg(int tag)

frees the older buffer received by bip\_tgetmsg or bip\_tngetmsg on queue tag. There is a static circular queue of buffers for each tag and buffers of a queue are freed, in the order they were received. You can receive several messages via bip\_tgetmsg before freeing them (in the limit of the buffer queue for the corresponding tag. You can not do any other kind of receive call on this queue  $(such as bip\_treev)$  before having freed the buffers of all messages received via this call for the corresponding tag

## int bip\_taginit(int tag, int nbufs, int size)

Allows to override the default buffer size allocated to the queue specified by tag, the buffer will be able to store nbufs messages of length size without any receive occuring. If the message are smaller, they can be more of them. But note that you have to take into account for each message not only the payload but also a few words (currently  $4$ ) of head information for internal purpose. This procedure can be called at most one time for each queue and it must be called before the bipinit function. This procedure is optional, default values are taken, if not explicitely defined.

## Blocking calls

The following functions can be semantically defined in terms of the previous one. They are provided both for convenience and also because their implementation is sometimes faster that using the basic primitives of BIP

## interview and buffer the buffer of the buffer of the buffer of the buffer of the buffer of the buffer of the b

blocking receive, semantically equivalent to bip\_rwait(bip\_tirecv(tag,buf,maxlength).

int biptreciptation is a contract to buffer of the contract of the contract of the contract of the contract of

blocking receive, semantically equivalent to bip\_rwaitx(bip\_tirecv(tag, buf,maxlength).

```
international contracts into the contracts of the contracts of the contracts of the contracts of the contracts
```

```
blocking send, semantically equivalent to bip_swait(bip_tisend(dst, tag,
buf, length).
```
#### 3.3 Non tagged message

There exists an "untagged" version of all BIP calls to maintain compatibility with previous versions, and for convenience for applications that just need one queue

The functions are

```
bin dint dint length in the length of the length of the length of the length of the length of the length of th
equivalent to bip\_tisend(dst,0,buf,length)interview into the buffer of the buffer of the buffer of the buffer of the buffer of the buffer of the buffer
equivalent to bip\_tirecv(0,buf,maxlength)interview of the buffer of the buffer of the buffer of the buffer of the buffer of the buffer of the buffer of
equivalent to bip\_threcv(0,buf,maxlength)int binner and buffer and buffer and buffer and buffer and buffer and buffer and buffer and buffer and buffer
equivalent to bip\_threvx(0,buf,maxlength,node)int 
bipgetmsgint 
length int 
node	
equivalent to bip_tgetmsg(0,length,node)
interesting in the contract of the biparties of the contract of the contract of the contract of the contract o
equivalent to bip_tngetmsg(0,length,node)
void bip_freemsg(void)
equivalent to bip\_freems(g(0))int bip probe(void)
equivalent to bip_typeobe(0)
```

```
int biprecipies in the precipitation of the property of the buffer of the property of the property of the property
equivalent to bip\_trecv(0,buf,maxlength)
```
int binding and buffer and buffer and buffer and buffer and buffer and buffer and buffer and buffer and buffer equivalent to  $bip\_trecvx(0,buf,maxlength,node)$ 

interesting into the contract of the contract of the contract of the contract of the contract of the contract o equivalent to  $bip\_tsend(dst, 0, buf, length)$ .

#### $3.4$ Comments

Note that a bip\_tirecv must be followed by a bip\_rwait/bip\_rtest. On the other hand, the bip\_swait/bip\_stest is not mandatory after a bip\_tisend, but you should not reuse the buffer or issue another send before you are sure the message has been received at the other side for example because you have received an answer).

Note that in the current implementation, passing a value of maxlength much larger than the final message length can have a significant impact on performance

### BIP utilization  $\overline{4}$

#### Note for MPI  $4.1$

The scripts describes below are used for pure BIP programs as well as for MPI programs, when using the MPI-BIP implementation.

# Warning

As BIP relies on direct access to the hardware, bugs in either the BIP library or in programs using BIP may crash the system, corrupt the system memory, so use BIP at your own risk. We have tried to design BIP so that these problems are very unlikely to occur by accident, but as the Copyright says: the software is provided as is, without any express or implied warranty. In no event will the author be held liable for any damages

But still note we are confident enough to run regularly BIP programs on a machine that is the Web and mail server for our team, and have never experiment any crash

#### 4.3 General requirements

To use BIP you must ensure the Myricom IP driver (or the BIP IP driver) has been shutdown (with **ifconfig myrio down** for instance, it must still be present so do not "rmmod" it). This must be done on all nodes you want to use for BIP but BIP will work with no problem with other nodes running the IP driver on the same Myrinet network

The scripts bipload, biproute, bipconf can be run from any machine even one that does not have a Myrinet board, but you must be sure that you can "rsh" from this machine to every BIP node. So you should have another network under IP in addition to the Myrinet network on the BIP nodes Check either you have a suited /etc/hosts.equiv file or adapt your .rhosts file.

All Myrinet and BIP software should be available at the same location on every machine (for instance by NFS). The scripts also assume you have the same NFS home directory mounted on every machine accessible by the same path

The Myrinet board used by BIP should be the unit  $\theta$  (so in fact the first  $/\texttt{dev/mlanaix}$  on which the user has permissions access).

If any one on these conditions are not fullled look at the following section 5 to see how to configure and start a BIP application manually.

## 4.4 Configuration

To use BIP successfully you just need to ensure that the directory of Myricom programs (probably something like  $\dots/m$ yrinet/bin/intel\_linux), and the directory with BIP scripts utilities (something like  $\ldots$  /bip/bin) are in your PATH environment variable

Eventually you can try to define the MYRI\_HOME environment variable to the toplevel Myricom software directory if BIP scripts cannot find automatically the Myricom utilities and libraries, but this is normally not required.

The structure of the BIP distribution should not be changed, so that the scripts are able to find the files they need.

# 4.5 Creating the routing database

The first time you want to use BIP or each time the Myrinet network topology change you have to run the program biproute passing as arguments the names of the machines you may want to use biproute will determine the Myrinet network sub-topology consisting of the machines you want to use as BIP nodes in an application (note that biproute relies on the Myricom tool print\_routes and the Myricom MCP to accomplish this task).

The results of biproute will be stored in the file \$HOME/. bip/bipdatabase. Example: % biproute lhpca lhpcb lhpcc lhpcd lhpcg lhpch

# 4.6 Specifying a BIP configuration

Before running a BIP application, you need to specify a set of machines on which to run it with bipconf. This will create a configuration file read at run-time by each node Just pass as arguments the names of the machines to use The order of the arguments will determine the numbering of the processes in the BIP application.

## Example: "bipconf lhpca lhpcd

bipconf store the configuration info in \$HOME/. bip/bipconf, you can use the option -f file to store the information in an another le in this latter case you will then have to pass the same option to bipload also, the rationale is to be able to keep some often used configuration files)

#### $4.7$ Compiling the application

The simplest way to compile an application is to use **bipcc**, which is a script that will take care of adding the appropriate "include" directory, library directory in the search path as well as adding all BIP and Myrinet libraries required, all arguments are passed as is to the real compiler

For instance in the bip/test directory:

bipcc jetonc -o jeton will create the executable jeton

For MPI programs just add -lmpi at the end of the compilation line at link time

If you want to use directly the normal C compiler

- add the bipinclude directory to the include search path option. -I
- add the biplib directory to the library search path option -
- add the myrinetlibint and the matrix directory to the library search paths. option -L
- link the program with the districts and place and and and and and and and and and and -

# 4.8 Running the application

syntax bipload bar a bipload a confight to the second configuration of the second configuration of the second of the second configuration of the second configuration of the second configuration of the second configuration

To start an application, use the script bipload, pass to it the name of the executable and the application arguments. If you want to use a different executable for each BIP node, you will have to start them manually on each machine in the configuration.

The option -sz n of bipload means the use of only the <sup>n</sup> rst machines of the configuration defined with  $b$ ipconf, so n must be less or equal to the number of machines species species species species species species species species species species species species a few messages that are normally written at initialization and termination by the BIP library The option -f file allows to specify explicitly the le describing the configuration of BIP nodes to use for the run instead of using the default file creating by bipconf: \$HOME/.bip/bipconf.

when starting an application manually the electronic option - quality of the option can be achieved by setting the environment variable BIP\_OPTS. For instance ss The option - and is the option - and - and - and - and - and - and - and - and - and - and - and is replaced with the environment variable BIPCONF

### $\overline{5}$ Definition of the BIP configuration file format

You do not need to read or understand this section if the general requirements of the last section are fulfilled, but in case you have any problem, it could be useful to check the contents of the configuration file that have been automatically generated

The configuration of a BIP application relies on a configuration file that must be read by every process of the application, this file is by default  $$HOME/$ . bip/bipconf, but can be overridden by the environment variable BIPCONF

You may write manually the configuration file for some peculiar configuration, for instance using a unit different of 0 or if you have problems using the scripts biproute, bipload, and bipconf. The only strong restrictions of BIP is that two machines must be separated by at most 4 switches, and only one board can be used by BIP on each machine (this last restriction could be removed, but it has not been done yet as it seems unlikely to be really useful

The configuration file is organized by lines:

- the meal contains the number of number of nodes not the BIP applications and  $\mathcal{L}_{\mathcal{A}}$
- - $-$  one line giving the hostname of the machine that will be this node and the unit of the Myrinet board to use for communication
	- $-$  and n lines which are the routes in Myrinet topology to reach the other nodes, these routes consist in  $1$  to  $4$  numbers depending on the number of switches to cross As a special case a line with a single 256 means no switch (and is also used to fill the route to itself).

So in summary a conguration le will contain -n n lines Moreover all blank lines and lines starting with  $\#$  are ignored and can be used for comments. See file bip/examples/bipconf.ex to see an example of a configuration file, file bip/examples/bipconf.noswitch is an example when using two nodes linked directly without any switch.

At BIP initialization (in fact in  $bip\_init$ ), a process first gets its BIP logical number by searching the name of the machine as given by uname -n in the configuration file, reads the following routing information, and initialize the bip\_mynode and bip\_numnodes variables. And then will execute a small synchronization algorithm to synchronize with the other nodes so that the processes can be started in any order and with any delay between them

### 6 Installation

Read the README file in BIP distribution to see how to install the "dio" kernel module on each machine

Install the bip directories anywhere in your file-system and just add bip/bin directory to your search paths where we are goes well you

# References

- $[BCF+95]$ Boden, Cohen, Feldermann, Kulwik, Seitz, Seizovic, and Su. MYRINET: A Gigabit per second Local Area Network. IEEE- $Micro, 15:29-36, February 1995.$
- [FDCF94] R. Felderman, A. DeSchon, D. Cohen, and G. Finn. ATOMIC: A high speed local communication architecture. Journal of High Speed Networks, 1994. Ios Press.
- $[GBD+94]$ Al Geist, Adam Beguelin, Jack Dongarra, Weicheng Jiang, Robert mancheck, and valdy Sunderam. *I vm. I urattet virtual muchthe*. Scientific and Engineering Computation. MIT Press, 1994.
- [LS92] Charles L. Seitz. Mosaic C : An experimental fine-grain multicomputer. Technical report, California Institute of Technology, Pasadena, CA, 1992.
- [Myr95] Myricom. Myrinet link and routing specification. Myricom. 1995. http--wwwmyricom-myricom-documenthtml
- [SBSS93] Charles L. Seitz, Nanette J. Boden, Jakov Seizovic, and Wen-King Su. The design of Caltech Mosaic C Multicomputer. In Proceedings of the University of Washington Symposium on Integrated Systems 1993.
- SOHL Marc Snir Steve Otto Steven HussLederman David Walker and Jack Dongaria. *MIT. The Complete Reference*. MIT Tress, 1990.